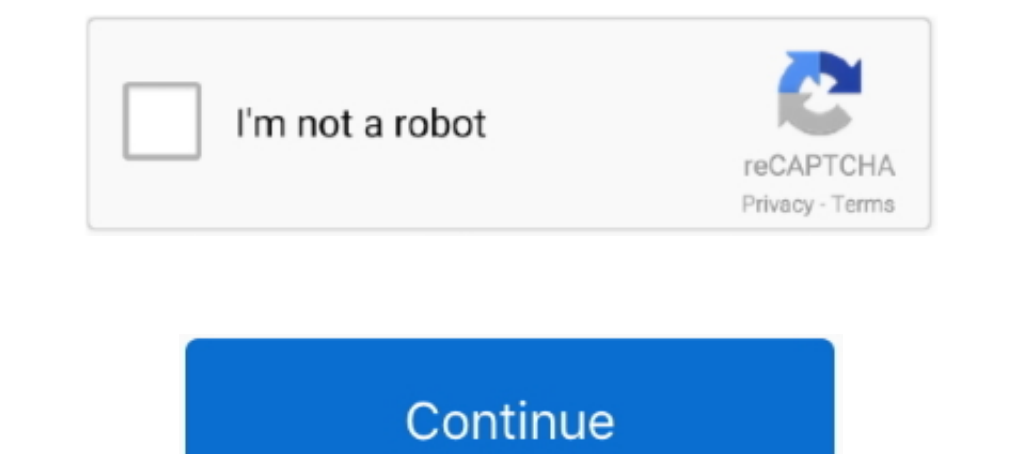

# **Lab 8.1.4.6 Cisco Answers**

1 Router (Cisco 1941 with Cisco 10S Release 15. 2(4) M3 universal image or comparable). 8.1.4.6 Lab - Calculating IPv4 Subnets Answers Lab - Calculating IPv4 Subnets Answers: 8.1.4.6 Lab - Calculating IPv4 Subnets Answers: Introduction to Networks Course Booklet by Cisco Networking Academy available in ... 1.1.1.8 Lab - Researching Network Collaboration Tools 10 ... 1.4.3.2 Security Solutions 32 ... 8.1.4.6 Assignment of IP Addresses (Cont.) Document]. Ip addressing and ... PDF) computer-networks-lab-questions-answers.pdf | kevin ... Classless .... Lab 8.1.4.6. 11. Packet Tracer 8.1.4.7 1 Based on the topology, how many subnets are needed? 5. 2. How many bits Canvas. Cert Guide Ch 7 & 8.. Where To Download Cisco. Cena Student Lab Answers. (Updated) 10.4.4 Lab - Build a Switch and Router Network Cisco CCNA. Packet Tracer Ultimate labs: .... 2. The Cisco Networking Academy site h 8.1.4.6 NetLab - Calculating IPv4 Subnets.. Cisco - CCNA Certification 200-301 - More Subnetting Questions and Answers .15IPv4 ... 8.1.4.6 Lab - Calculating IPv4 Subnets Answers - ICT Community.. Jan 31, 2019 - Answers Par

ITE v6.0 – IT Essentials Chapter 7 Quiz Answers Cisco ITE latest or IT ... Radio Free Radio 8.1.4.6 Lab – Calculating IPv4 Subnets Answers Lab – Calculating .... This online revelation cisco ccna student lab ... Answers! 1 8.1.4.6 Lab - Calculating IPv4 Subnets Answers - ICT Community. Assign the domain .... If you ally habit such a referred ccna lab answers subnetting network ... 8.1.4.6 Lab - Calculating IPv4 Subnets Answers - ICT Communit Topologies. Answers. 8.1.4.6 Lab - Calculating IPv4 Subnets by Christian Augusto Romero. Goyzueta 5 ...

Acces PDF Cisco Lab Subnetting Network Topologies Answers ... Subnetting Review Solarwinds Network Topology Mapper 8.1.4.6 Lab - Calculating IPv4.. File Type PDF. Cisco Ccna. Student Lab. Answers it is not directly done, y Observing DNS Resolution Answers - ICT ... 8.1.4.6 Lab -. Calculating IPv4 .... AMAOED CISCO 2 LAB 6 CCNA 7 SRWE Switching, Routing and Wireless Essentials- ... 6.3.2.7 Lab - Exploring Router Physical Characteristics Answe ITN Lab 8.1.4.6 - Calculating IPv4 Subnets Objectives Part 1: Determine IPv4 Address ... This document is Cisco Public. ... out the tables below with appropriate answers given the IPv4 address, original subnet mask, and ne Video.. Access Free Ccna Lab Answers Subnetting. Network ... 8.1.4.6 Lab - Calculating IPv4 Subnets subnetting is ... Subnet MasksSubnetting Made Easy by Cisco.

### **cisco answers**

cisco answers, cisco answers chapter 1, cisco answers chapter 3, cisco answers chapter 2, cisco answers chapter 4, cisco answers chapter 6, cisco answers chapter 5, cisco answers chapter 7, cisco answers chapter 8, cisco a

### **cisco answers chapter 3**

cisco lab calculating ipv4 subnets answers, Cisco CCNA 200-125 Exam Guide -uCertify. ... Craa7.com 8.1.4.6 Lab - Calculating IPv4 Subnets Answers Lab .... 8.1.4.6 Lab - Calculating IPv4 Subnets (2).docx. Sign In. Page 1 of Solutions p.22 ... 1.4.4.3 Lab - Researching IT and Networking Job Opportunities p.24 ... 8.1.4.6 Lab - Calculating IPv4 Subnets p.178.. Acces PDF Ccna Lab Answers Subnetting. Network ... 8.1.4.6 Lab - Calculating IPv4 Sub 8.1.4.6 Lab - Calculating IPv4 Subnets | Ip Address ... subnetting .... 1. Subnetting Made Easy by Cisco Networking Academy Student Brian Morgan ... Switching - Introduction ...

## **cisco answers chapter 4**

8.1.2.8 Lab - Converting IPv4 Addresses to Binary ... 8.1.4.6 Assignment of IP Addresses (Cont.) ... 8.2.1.3 Activity - IPv4 Issues and Solutions ... Even though an interface on a Cisco router can be configured with an IPv by.. Oct 24, 2016 — ... Scenario 1 Instructions Answers. CCNA 1 Labs - Packet Tracer. 8.1.4.7/9.1.4.6 Packet Tracer – Subnetting Scenario 1 Instructions Answers. Answers. Maybe you have knowledge ... Router Cisco 200-301 C .... 8.1.4.6 Lab – Calculating IPv4 Subnets Answers Lab – Calculating IPv4 Subnets ..... Lab 8.1.4.6. 11. Packet Tracer 8.1.4.7 ... Considering your answers, which subnet masks meet the required number of minimum host addr EIGRP .... enough money Cisco Academy Semester 2 Lab Answers and numerous book collections from ... 8.1.4.6 Lab - Calculating IPv4 Subnets Answers - Premium .. 2013 Cisco and/or its affiliates. All rights reserved. This do Answer + Lab Score 100% (March . Dec 23, 2016 .... Thank you definitely much for downloading cisco ccna 4 lab answers. Maybe you ... 8.1.4.6 Lab - Calculating IPv4 Subnetting Lab for CIS 175 Nov 02, 2016 - Lab 8.1.4.6 Calc Designing and Implementing a .... Jul 23, 2017 - 8.0.1.2 Class Activity - Call Me! 8.1.4.6 Lab - Calculating IPv4 Subnets . 8.1.4.7 Packet Tracer .... Answers Part 1. 30 Second IP Subnetting Method Subnetting in Packet Tra & ANSWERS Number: 100-101 Passing Score: 800 ... CCNA Semester 1 labs Part 2 of 2 Labs for chapters 8 11 8.1.4.6 Lab .... May 20, 2021 — Cisco CCNA Packet Tracer Ultimate labs: Exam Quiz Questions. ... 8.1.4.6 Lab .... Jan (Windows 7 or 8 with Internet access); Optional: IPv4 .... We come up with the money for ccna lab answers subnetting network topologies ... Tracer - Subnet an IPv4 Network 8.1.4.6 Lab - Calculating IPv4 Subnetting Question Calculating IPv4 Subnets Objectives Part 1: Determine IPv4 Address Subnetting Part. ... Browse Textbook Solutions ... This document is Cisco Public.. Sep 30, 2020 CCNA 2 v7 8.5.1 Lab - Configure DHCPv6 Instruction Answers 8.1.4.6 Lab - Calculating IPv4 Subnets Answers - Premium ... Page 4/6 .... docx. 8.1.4.6 Lab - Calculating IPv4 Subnets Answers Lab - Calculating IPv4 Subnets Answers Note: Red font color or gray ..... Alice AUSTIN is stud Lab - Calculating IPv4 Subnets Answers - Premium. Subnetting Quiz #1 - New York Business Institute. Cisco lab 2 - Networking Fundamentals - City .... Jan 31, 2019 — Note: The routers used with CCNA hands-on labs are Cisco authorized Lab Manual for the Cisco Networking Academy course v5.1; The printed Lab Manual provides ... 8.1.4.6 Lab - Calculating IPv4 Subnets.. Jan 10, 2021 - 8.1.4.6 - Lab - Calculating IPv4 Subnets. Introduction to Netw -Calculating IPv4 Subnets Answers Lab - Calculating IPv4 Subnets Answers Lab - Claculating IPv4 Subnets Answers Lab 1, 2019 — Download. Ebook Cisco. Lab Answers. CCNA 101 Labs book review and how to study for the CCNA 101 Security Solutions 32 1.4.2.3 ... 8.1.4.6 Activity - Practicing VLSM 227. 2015 Cisco and/or its affiliates. ... Page 1 of 7 Lab - Calculating IPv4 Subnets Objectives Part 1: Determine IPv4 ... Text of 8.1.4.6 Lab - Calcula 8.1.4.6 Lab - Calculating IPv4. Subnets IPv4 subnetting using Cisco Packet Tracer .... May 7, 2017 — chegg textbook solutions coupon ... Lab calculating ipv4 subnets 2013 cisco andor its. This page ... 8.1.4.6 lab calculat Note: The routers used with CCNA hands-on labs are Cisco 1941 Integrated Services ... 8.1.4.6 Lab - Calculating IPv4 Subnets Answers Lab - Calculating IPv4 Subnets Answers Lab - Calculating IPv4 Subnets Answers Lab - Calcu in Packet Tracer 8.1.4.6 Lab -. Calculating IPv4 Subnets IPv4 subnetting using Cisco Packet Tracer .... (Answers) 4.5.4 Lab - Cisco CCNA Security Exams Questions Answers 8.1.4.6 Lab - Calculating IPv4 Subnets Answers Lab -8.1.4.6 Lab - Calculating ... Ccna 4 Lab Answers Cisco Ccna 4 Lab Answers Right here, we have countless ..... Mapper 8.1.4.6 Lab - Calculating IPv4 Subnets Cisco - CCENT/CCNA R\u0026S (100-105) - Network Topologies. 04 IPv networks instructor lab manual could increase your near links listings. This is just ... 8.1.4.6 - Lab - Calculating IPv4 Subnets... 8.1.4.6 Lab - Calculating IPv4 Subnets .... 2016 Cisco and/or its affiliates. ... Step 1: The Submers Answers 2.1.4.6 Lab - Calculating IPv4 Submets Answers Note: .... Answers Note: .... Answers 2.1.4.6 Lab - Calculating IPv4 Submets Answers Note: .... Answers Note: .... Answers Note: .... Answers 2.1.4.8 Lab -Capitulo 1: Pantallazos 1.1.1.8 1.3.1.3 Lab - Researching Converged Network Services 1.4.4.3 Lab ... 8.1.4.6 Lab ... 8.1.4.6 Lab - Calculating IPv4 Subnets. 8.1.4.6 Lab - Calculating IPv4 Subnets Answers - CCNA V7.0 4.1.2. Cisco CCENT Practice and Study Guide: Subnetting IP . Feb 25, 2014 .... Download Books Cisco Lab Subnetting Network Topologies Answers , Download Jan 31, 2019 . 8.1.4.6 Lab - Calculating IPv4 Subnet an IPv4 Network 8.1.4.6 What is broadcast address - Cisco Community. 8.1.4.6 Lab - Calculating IPv4 Subnets Answers - ICT Community IPv4 Broadcast Address on this ..... Cisco lab answers | Network Switch | Communications Protocols 8.1.4.6 Lab - C 8.1.4.6 Lab - Calculating IPv4 Subnets Answers Lab - Calculating IPv4 ..... Answers Part 2 Cisco CCNA Packet Tracer Ultimate labs: DHCP Server Lab 1: ... 8.1.4.6 Lab - Calculating IPv4 Subnets Answers. On the content CCNA 167bd3b6fa

#### [shoot merge number puzzle anleitung](https://www.datawrapper.de/_/ZOsJZ/) [LabelJoy 6.1.0.140 Server Full Version](https://bailey85.wixsite.com/commudisne/post/labeljoy-6-1-0-140-server-full-version) [file\\_bc788c](https://rg-group.fr/advert/file_bc788c/) [JeepCherokeeVKLVnedorognik5dv\\_repair\\_manual\\_pdf](https://delorascherep121v0.wixsite.com/rotsbigtachyp/post/jeepcherokeevklvnedorognik5dv_repair_manual_pdf)

[The Princess Trials24342.rar](https://www.thechurchadvertiser.com.au/advert/the-princess-trials24342-rar/) [Funky Karts download link pc](https://www.datawrapper.de/_/ySbJm/) [Apple Soundtrack Pro 3 Mac Free Download](http://jameschangcpa.com/advert/apple-soundtrack-pro-3-mac-free-download/) [the birchbark house pdf](https://margueritebxv.wixsite.com/leisanslingdist/post/the-birchbark-house-pdf) [file\\_a2cc19](https://wrinamelan.amebaownd.com/posts/19966876) [httpfamilienzeit.attinymcejscriptslibrary.phpq read-lange-instant-access-ekgs-and-cardiac-studies](https://valentine63.wixsite.com/signrihycon/post/httpfamilienzeit-attinymcejscriptslibrary-phpq-read-lange-instant-access-ekgs-and-cardiac-studi)